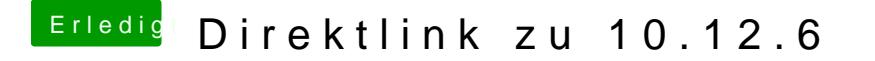

Beitrag von cobanramo vom 7. Oktober 2017, 15:05

Ich hab 10.12.0 noch. Den hatte ich weg kopiert, möchte auch einen anstatt das ganze update orgie durchzuführen. Habs auch noch nicht geschaf

Gruss Coban